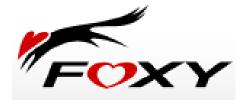

## Foxy: the good, the bad, and the ugly

Dr K P Chow & Computer Forensics Research Group Center for Information Security and Cryptography

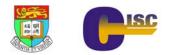

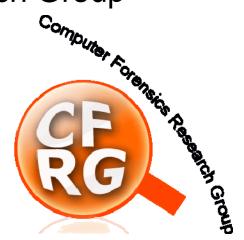

## Agenda

- Incidents related to Foxy
- What is Foxy?
- Foxy security questions:
  - Why so many personal and confidential documents available on Foxy?
  - Is it possible to trace who shares a copy of a document?
  - □ Is it possible to trace the <u>seeder</u> of a document
  - Once a document is available on Foxy, can it be <u>removed</u>?

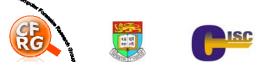

## Incidents that related to Foxy

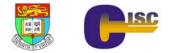

# Case 26/05/2008 : Police confidential information leakage

- On May 26, 2008, police confidential and classified documents discovered by Foxy 天王
- The documents include information on three undercover police officers who have bought illegal substances in a dubious Mong Kok disco and cars used by people suspected of thefts from motor vehicles in Wong Tai Sin
- And more ...

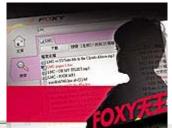

Foxy天王再爆三大部門秘料 上週四,入境處十六份監聽 黑名單的機密文件在搜尋器 FOXY外洩,震動整個港 府。翌日特首曾蔭權下令入 境處要即時整頓,處長白韞 六公開宣布已把所有機密資 料剷走,確保不再外洩。 不過,同一名爆料人繼續在 FOX...

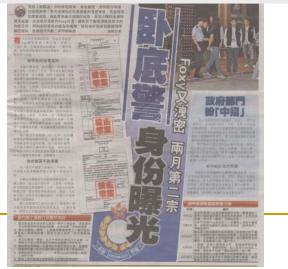

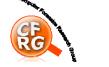

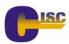

Case 08/05/2008 : HK Immigration Department "watchlist" partially leaked onto website

- The PC of the employee in Immigration Department has the Foxy installed
- When he connected to the Internet, the files were distributed without his knowledge

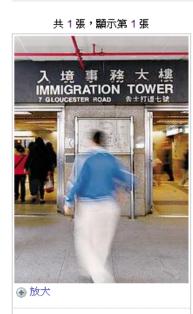

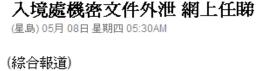

(<u>星島日報</u><sup>2</sup> 報道)市民私隱外 泄事件愈鬧愈大,<u>入境處</u><sup>2</sup> 分機密文件被發現上載至 FOXY點對點分享平台,當中 包括列入入境監視黑名單人士 名稱、投訴人資料、檢查護照 的機密細節等。

入境處表示,初步調查顯 示,懷疑有職員未有遵守指引 處理須保護的資料,該處正進

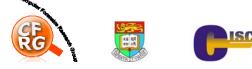

# Case 05/04/2008 : Police internal information leakage

- On Apr 5, 2008, MingPao reported that users can use the keywords "pol", "fpm" etc to search for internal information of Hong Kong Police
- These information include internal forms, procedures manual, promotion exam questions and answers, even the birthdates of some of the higher authorities.

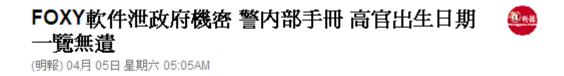

【明報專訊】讀者爆料指出,警方及民航處≥的內部及機密文件被人透過 網民廣泛使用的FOXY共享軟件上下載,其中包括連議員都無法索取的警 察內部《程序手冊》、疑為警長內部升級試的練習題及答案,甚至連民航 處高官的出生日期等私隱資 廣告

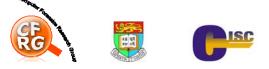

# Case 02/2008 : Edison Chen's scandal photos leakage

- On Feb 2008, Internet users use FOXY to share Edison's scandal photos:
  - Whenever new photos surface on the internet, they pass on the messages using the code: "hurry on bit the fox" and using the keyword "新閃卡"
  - Users share the files with names 新閃卡 by putting those files in their share folder
  - The photos spread rapidly on the Foxy network

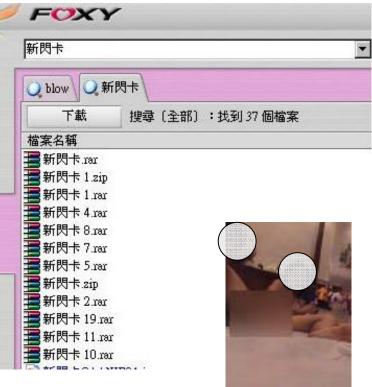

 Law enforcement has tried to trace users who share the photos on the Foxy network

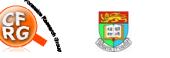

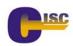

#### Does your home PC have Foxy installed?

| Conditions                                                                                                    | Chance of having Foxy installed (my guess) |  |
|----------------------------------------------------------------------------------------------------|--------------------------------------------|--|
| If you have kid(s) from P.4 to S.3                                                                                                    | ≥ 30%                                      |  |
| If you have kid(s) from P.4 to S.3<br>and they have an iPod or MP3                                                                     | ≥ 60%                                      |  |
| If you have kid(s) from P.4 to S.3<br>and they have an iPod or MP3<br>and they have lots of new songs                                  | ≥ 90%                                      |  |
| Internet     Quickline     amx58       Explorer     Player   For yGBU, v3 Date modified: 30/5/2008 16:27 Authors: cisc Tags: Add a tag |                                            |  |
| ( 2) ■ ● ( * ) ( 章 世 國銀行 ( 香港) 有 下 Foxy Microsoft PowerPoi C < ■ 2 1 < ■ 2 10 2 10 3 10 3 10 3 10 3 10 3 10 3 10                       |                                            |  |

## What is Foxy?

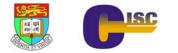

## What is Foxy?

- Foxy
  - A Traditional Chinese peer to peer file transfer program
  - Initially published by Foxy Media, Inc.
  - Widely used in Hong Kong, Mainland China and Taiwan
  - Very popular in upper primary schools and secondary schools
- Unlike other P2P programs (such as eMule, BitTorrent), Foxy is
  - Very easy to use
  - Has unlimited download capabilities

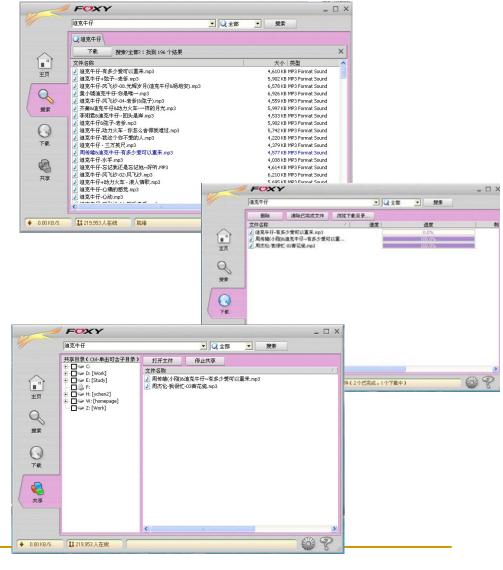

#### Foxy Architecture

- 1. Connecting to the Foxy network
- 2. Search for files on the Foxy network
  - Based on Gnutella 2 protocol
- 3. Download file from a peer
  - Based on http download

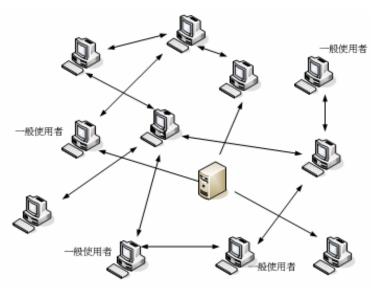

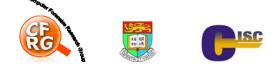

#### Connecting to the Foxy network

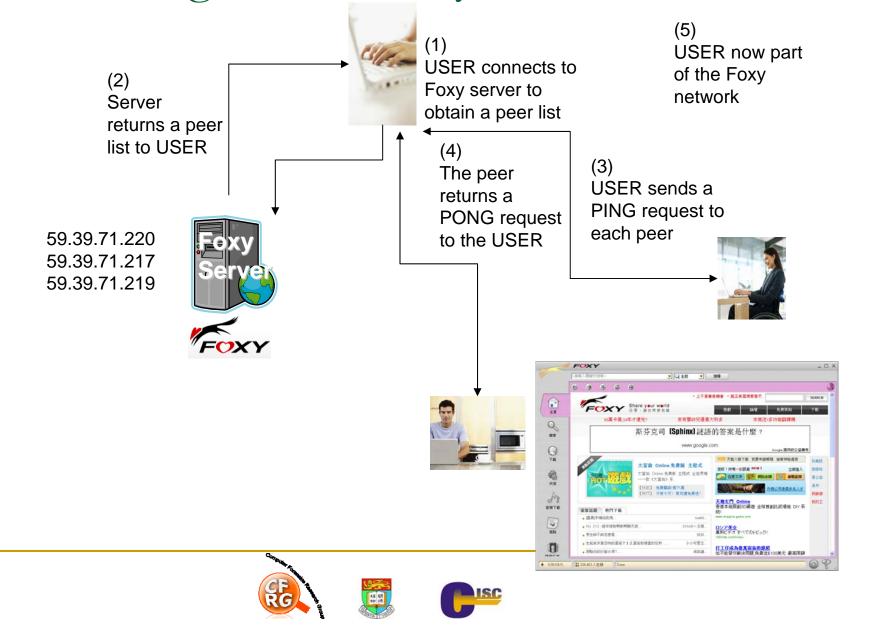

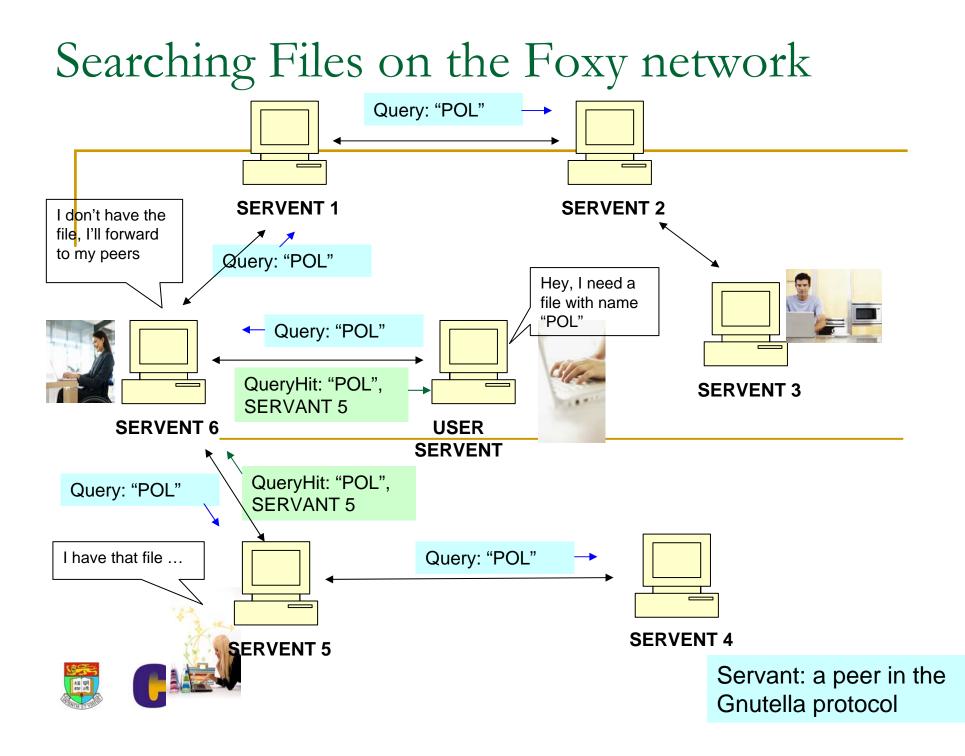

#### Do a sample keyword search

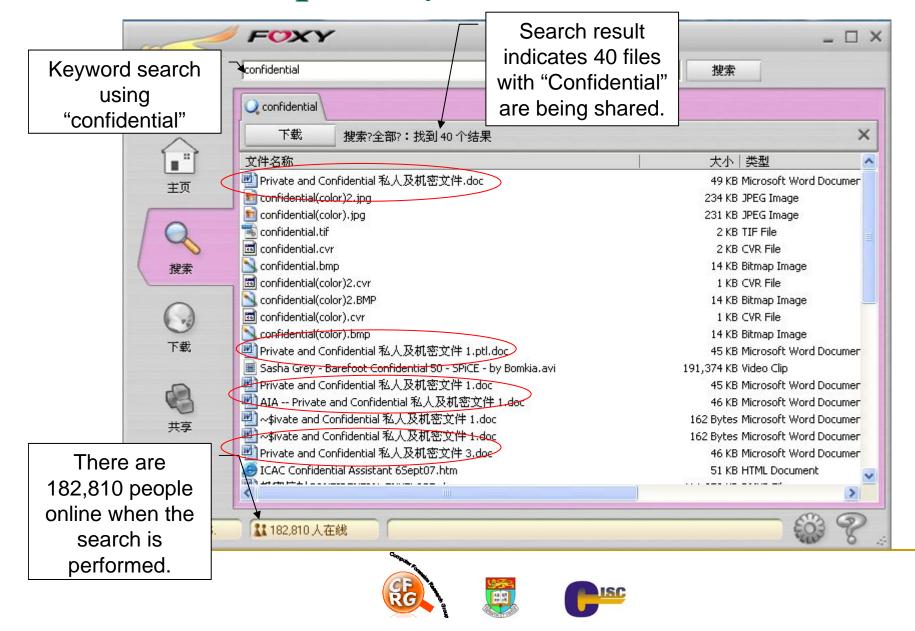

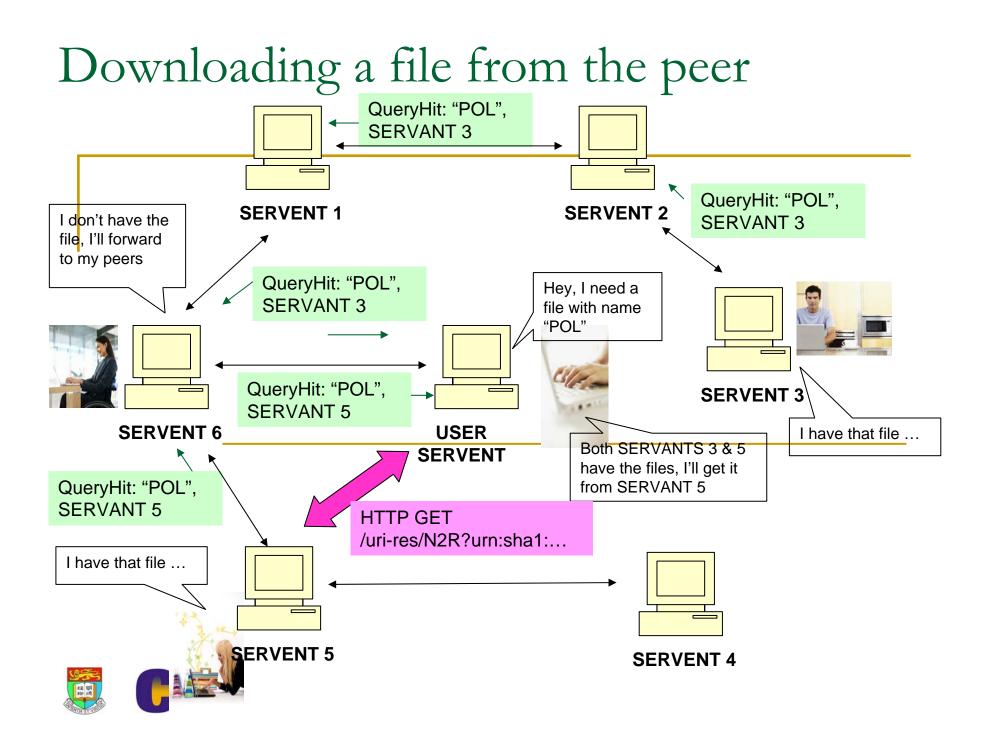

### Sample download

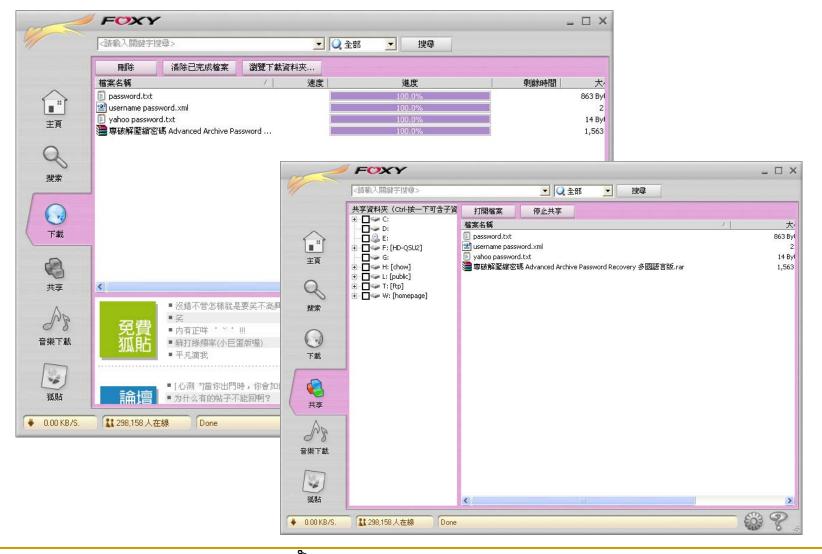

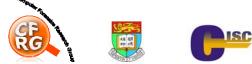

### Some Foxy Features

- Default installation starts Foxy automatically after user login
- Foxy allows upload/download of files using the "shared" folder
  - Default "shared" folder is "\Program Files\Foxy\Download"
  - Any other folder can be shared -
- Foxy "shared" folder":
  - All files in the "shared" folder(s) are shared with all other peers in the Foxy network
  - Once the initial setting has been set, all subsequent uses will use this setting as basis

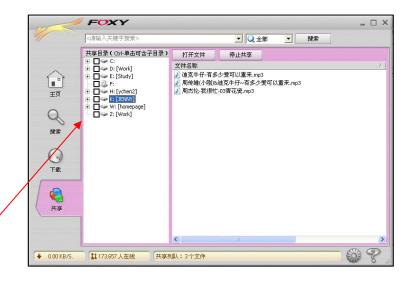

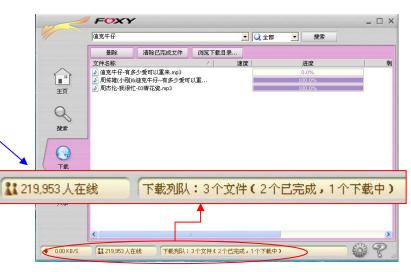

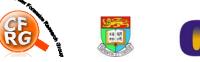

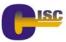

## Foxy Security Analysis

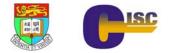

## Speculations on Foxy Security

- User mistake: user copies confidential documents to the shared folder
- Misconfigured file sharing: user shares a folder that contains confidential documents
- Foxy security vulnerabilities due to program bugs
- Hackers insert backdoor (mark "C:" as shared folder) into Foxy and then distribute the hacked version
- Misconfigured file sharing inherited from previous users

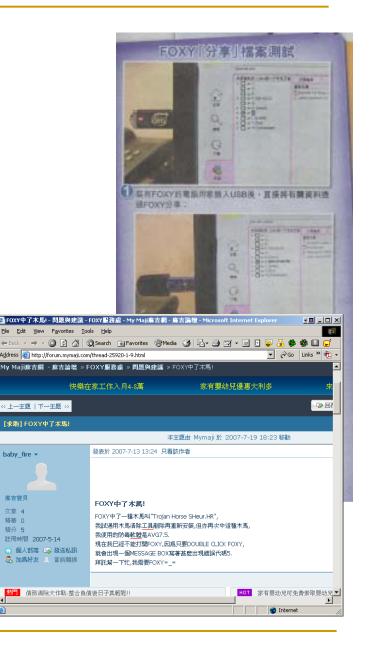

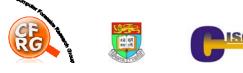

## Foxy Security Assessment

| User mistake: user copies confidential documents to the shared folder                                       | Very unlikely since so many incidents                                                                |
|----------------------------------------------------------------------------------------------------|----------------------------------------------------------------------------------------------------|
| Misconfigured file sharing: user shares a folder that contains confidential documents                       | Possible but unlikely                                                                                |
| Foxy security vulnerabilities due to program bugs                                                           | Foxy Media officially denied                                                                         |
| Hackers insert backdoor (mark "C:" as<br>shared folder) into Foxy and then distribute<br>the hacked version | Possible, need to find<br>such hacked version<br>( <u>poisoned default</u><br><u>configuration</u> ) |
| Misconfigured file sharing inherited from previous users                                                    | Likely if no other reason<br>can be found ( <u>inherited</u><br><u>configuration</u> )               |

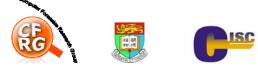

### Should I remove Foxy?

- Naïve approach: YES
- Our team's approach:
  - Identify the cause of the problem
  - Find the root of the problem
  - Fix the root of the problem

Otherwise, after remove Foxy, some "Yxof" will appear

#### What is the cause of the problem?

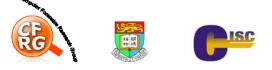

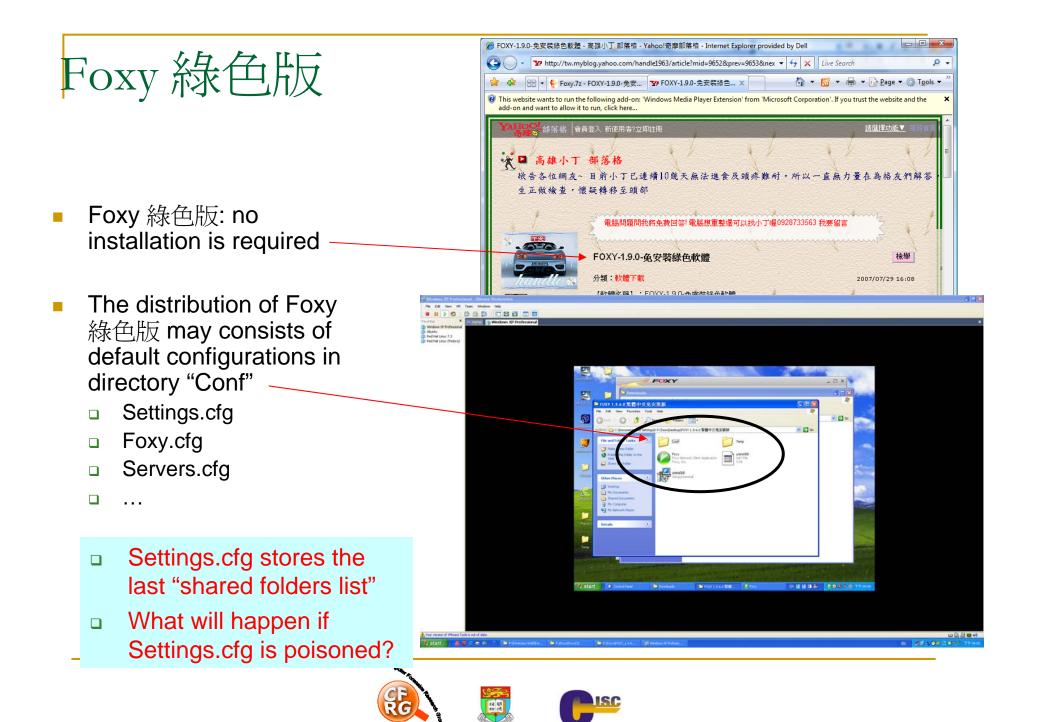

## Poisoned Default

## Configuration

- In another PC with Foxy running, I set the "C:\Documents and Settings" to be shared
- I then copy the Settings.cfg into the Conf directory of the Foxy 綠色版
- When I start the Foxy 綠色版, the C: is not shared, while the "C:\Documents and Settings" is shared
- Anyone downloads the Foxy 綠 色版 together with the configuration Conf\Settings.cfg will have "C:\Documents and Settings" is shared

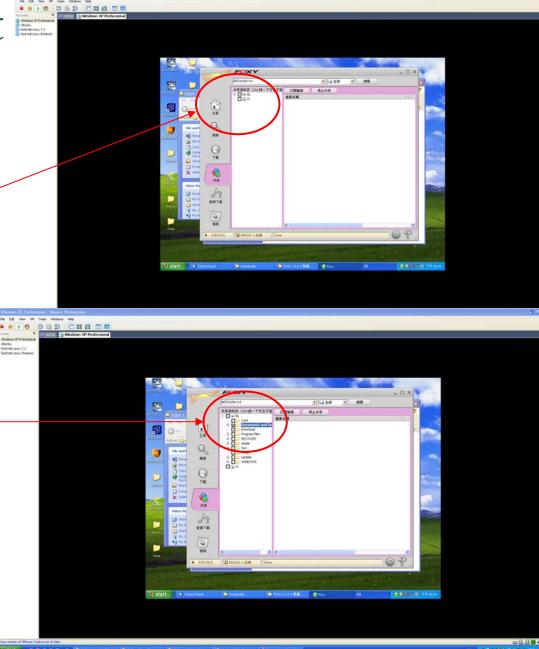

#### Inherited Misconfigured File Sharing Setting

- Consider the scenario that a home PC is shared by the *kid* and the *father*
  - The kid shares a song in his USB thumbdrive "F:" to his classmates
  - The *father* then uses the PC with the Foxy is running with he shared folder "F:"
  - The *father* inserts his USB thumbdrive which contains confidential documents, also labeled "F:"
  - All documents in "F:" are now shared
  - Foxy 天王 is able to find father's confidential documents

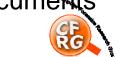

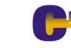

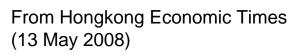

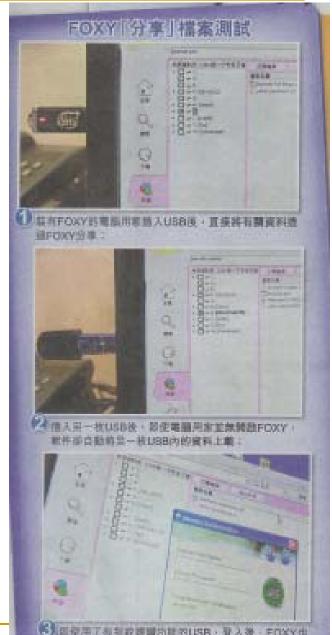

## Files can be shared when plug in a USB storage device

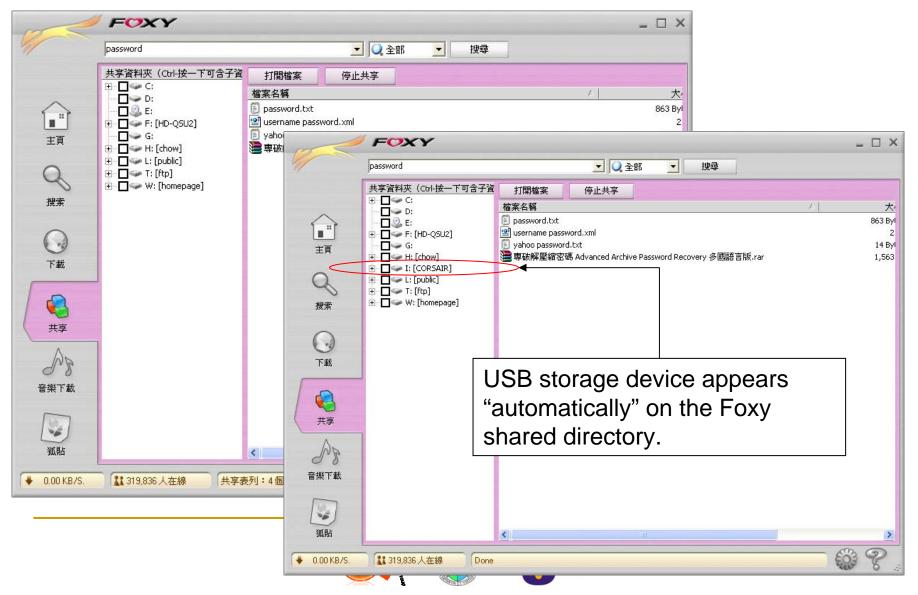

### What is the root of the problem?

- Microsoft Windows?
- Foxy?
- 2 fundamental principles of computer security are violated:
  - Principle of least privilege
  - Principle of compartmentalization

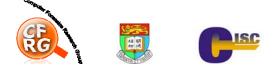

Any simple fixes?

- Microsoft Windows XP and Vista
  - Separate user accounts for different users
  - No user account should have administrator right (except user *administrator*)
  - User "son" running Foxy is unable to share documents in user "father"
    - Foxy is now running with user "son" privilege
    - Documents in user "father" and user "son" are in different compartments
    - Other P2P file sharing tools with similar features are <u>unable</u> to share confidential files accidentally

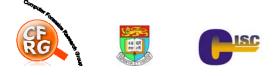

### Some advices

- Your home PC:
  - Separate user accounts for different users
  - Download Foxy from the official web site www.gofoxy.net
  - When using Foxy, limit the shared folder to the default, and check the default setting
- USB storage device:
  - Do not plug-in your USB storage device to any untrusted PC
  - If it is absolutely necessary, before plug-in the USB storage device, make sure no Foxy or other malicious software is running
- The best protection: encrypt the confidential information and decrypt it only when necessary

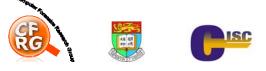

## Tracing on the Foxy network

- Is it possible to trace who shares a copy of a document?
- Is it possible to trace the <u>seeder</u> of a document
- Once a document is available on Foxy, can it be <u>removed</u>?

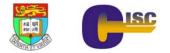

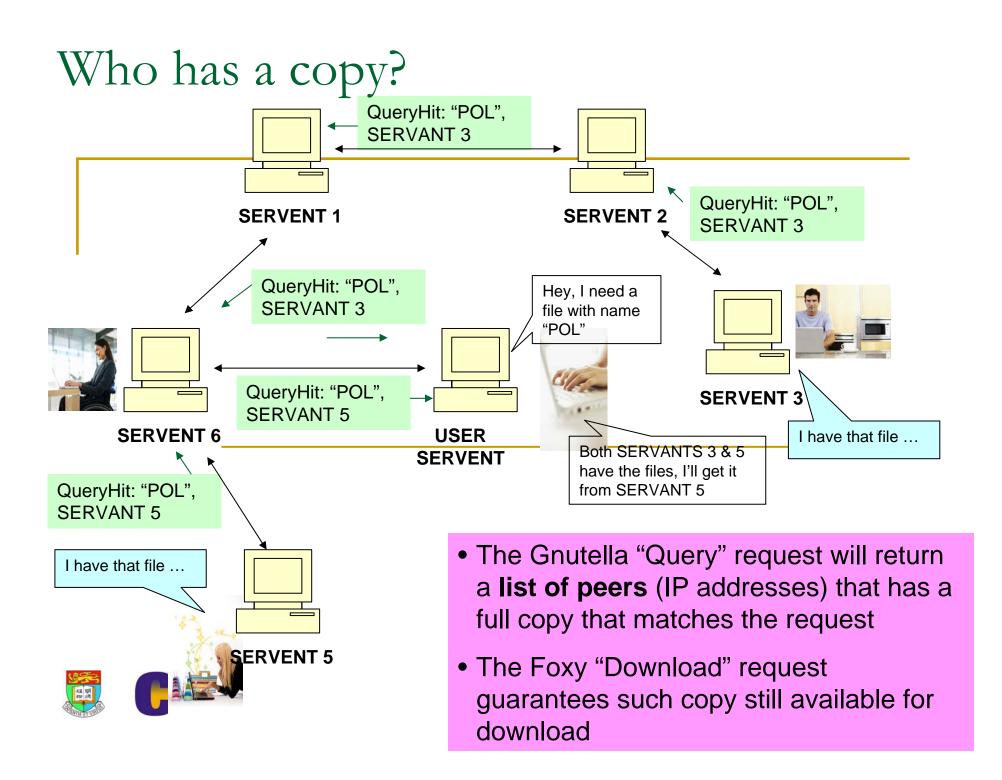

#### Who is the source?

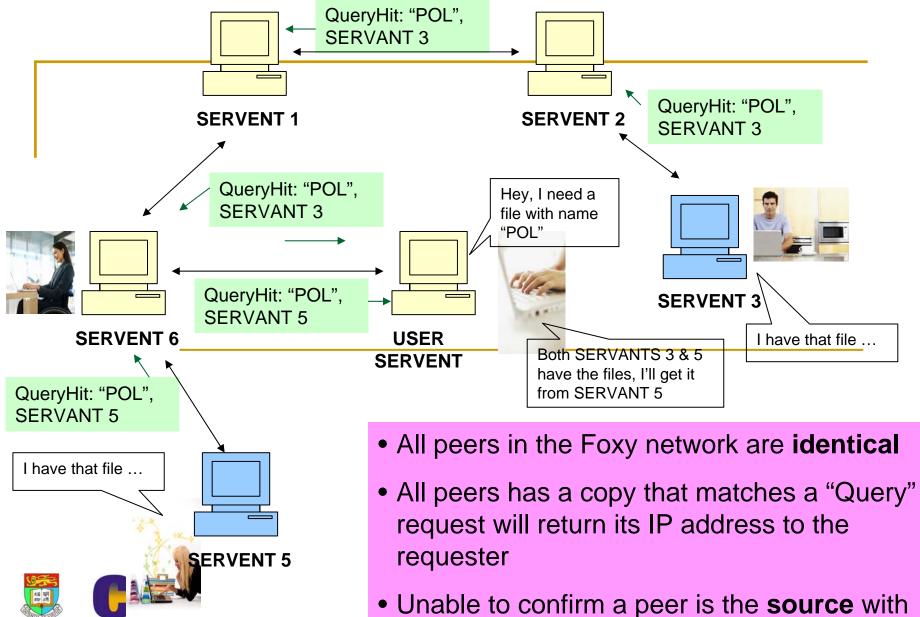

information in the Foxy network

Can a document be removed from the Foxy network by the seeder?

- In Google, function available to remove a document from Google's database and cache (in the IPCC case)
- Does similar function available in Foxy? **NO** 
  - Once a document starts sharing and propagating in the Foxy network, it is impossible to recall the document nor stop the propagation
  - How about share a different document with identical name?
    - Both the new and the old files exist in the Foxy network

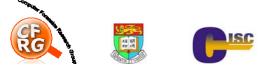

## Conclusion

- Foxy
  - □ The good: very easy to use P2P software
  - The bad: able to share any files without leaving a "trace"
  - The ugly: accidentally share folders to all peers
- My opinion
  - Good technology should be promoted
  - More user education

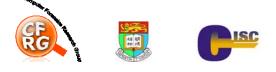

#### Reference

- K.P. Chow, R. leong, M. Kwan, P. Lai, F. Law, H. Tse, K. Tse, Security Analysis of the Foxy Peer-to-Peer File Sharing Tool
- http://i.cs.hku.hk/~cisc/forensics/papers/Foxy.pdf

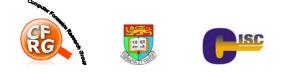

Q & A

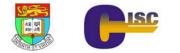